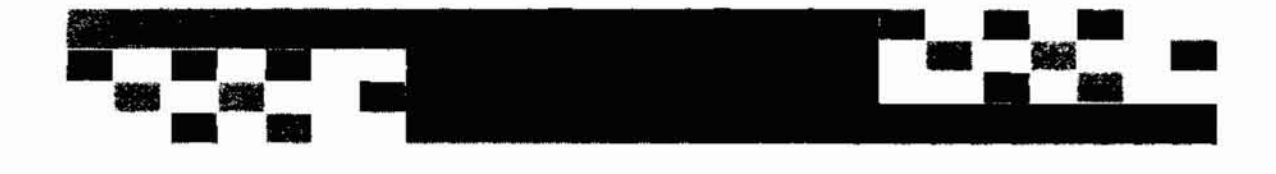

# APLICACIÓN DE LAS TIC A LA DOCENCIA DE LA SÍSMICA EN LA INGENIERÍA TÉCNICA EN TOPOGRAFÍA

Ángel Rodríguez Santana y Ángeles Marrero Díaz *Departamento de Física, Ulliversidad de Las Palmas de Gran* Cana";fl

#### INTRODUCCIÓN

Con la llegada de las nuevas tecnologías de la información y la comunicación (TIC) a todos los niveles de la sociedad, la enseñanza universitaria no se ha quedado al margen en su aplicación. Varios profesores de la Universidad de Las Palmas de Gran Canaria hemos apostado por utilizar todas las herramientas disponibles en dichas tecnologías para que nos sirva de apoyo en nuestra enseñanza presencial. Los diversos cursos impartidos, la infraestructura en cuanto a ordenadores y proyectores de video de la que se han dotado varios centros, la puesta en funcionamiento de la red inalámbrica, han permitido desarrollar diferentes trabajos en la aplicabilidad de estas herramientas a la docencia.

El trabajo propuesto consiste en la aplicación de las herramientas anteriormente citadas a la docencia de la Sísmica en la Ingeniería Técnica en Topografía. Los alumnos de esta Ingeniería tienen asignaturas de Geofísica en su titulación, siendo la Sísmica uno de sus temas principales. Los contenidos científicos en general son difíciles de entender por los alumnos por diversos motivos: requieren una base adecuada en matemáticas y física de la cual normalmente carecen, y algunos de los fenómenos descritos son difíciles de observar, fundamentalmente aquellos que requieren ser vistos animados en el tiempo. La Sísmica son de esas materias donde los anteriormente expuesto se pone de manifiesto en uno de sus mayores grados. El fenómeno físico a estudiar se fundamenta en conocer la trayectoria de un rayo sísmico que se propaga por diferentes medios, el cual va sufriendo reflexiones y refracciones. A través de los tiempos de viaje de estos rayos, observados en superficie mediante sensores, se pueden conocer los parámetros característicos de las capas que ha atravesado en su viaje. La trayectoria del rayo y la relación de los

tiempos de viaje con los parámetros característicos vienen determinados por expresiones matemáticas que para su deducción se debe contar con numerosos pasos.

La utilización hasta el momento de sólo la pizarra y las transparencias para su impartición tenían varios problemas asociados:

- a) El trazado de rayos en pizarra y las diversas deducciones que habían que escribir hacían que las clases durasen excesivo tiempo y no permitían impartir el temario de forma óptima.
- b) Las transparencias daban la información del trazado de rayos de forma estática siendo dificil de reconocer las trayectorias de los diferentes rayos mientras que los contenidos y deducciones matemáticas aparecían sin permitir una cadencia en el tiempo de aparición con marcas adicionales animadas.

La combinación de ambas herramientas, pizarra y transparencias, ha sido la utilizada hasta el momento. Para solventar estos problemas se ha propuesto este trabajo metodológico que ha utilizado las herramientas disponibles en cuanto a software e infraestructura. En los siguientes apartados se detallarán los objetivos y metodologia propuesta.

## 1. OBJETIVOS

Los objetivos principales son:

- 1. Facilitar el entendimiento de los fenómenos físicos relacionados con el traza do de los rayos sísmicos con una plataforma informática, de proyección y animación adecuada en contraposición con métodos estáticos como las transparencias o diapositivas.
- 2. Permitir una comunicación en tiempo real y diferida con los estudiantes a través de herramientas en Internet como el Moodle.
- 3. Facilitar los trabajos docentes en grupo a través de plataformas de comunicación en Internet.
- 4. Plantear pruebas evaluables a los alumnos como el desarrollo de trabajos cuyos contenidos deben ser seleccionados por los alumnos a través de su navegación por Internet. sirviendo de guia herramientas como el Moodle.
- 5. Utilizar la red inalámbrica para navegar en directo cuando se esté impartiendo la clase.

# 2. METODOLOGÍA

Para llevar a cabo los objetivos propuestos se propone la siguiente metodología:

1. Exposición del trazado de rayos sísmicos de forma animada utilizando *software* sencillo de manejar como el PowerPoint de Microsoft. Se ha elaborado diferente material que permite el trazado de rayos indicando los parámetros de las capas, el tipo de rayo escogido y la animación de los mismos. La pantalla principal de este material docente se expone en la siguiente figura:

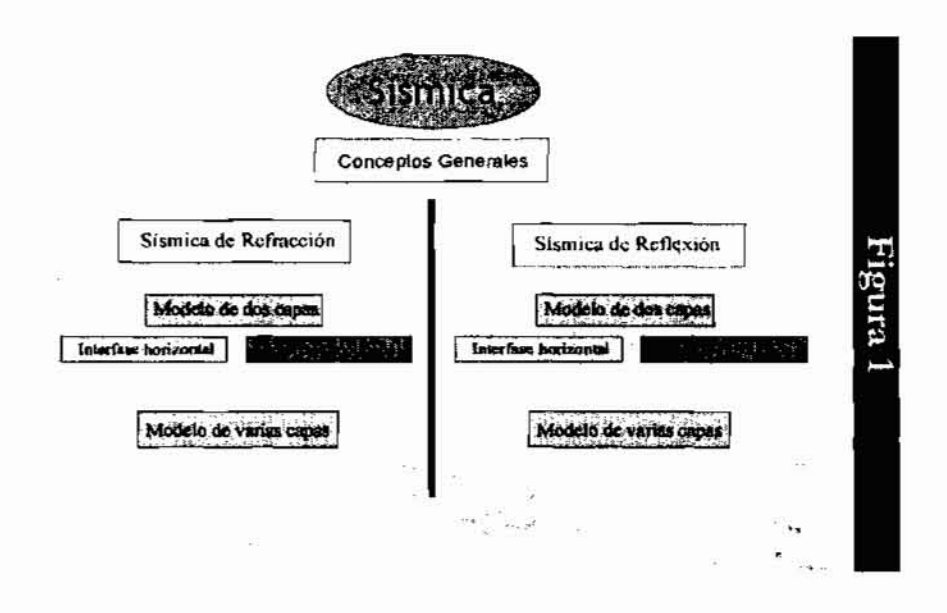

Además, en diferentes pantallas se exponen los contenidos matemáticos y sus deducciones con las herramientas de animación. En la presentación de la comunicación se podrá desarrollar un ejemplo del trabajo realizado en este aspecto.

2. Aplicación de la herramienta de enseñanza presencial Moodle tanto para permitir que los alumnos puedan obtener todo el material docente expuesto como para facilitar la comunicación entre ellos mismos y entre ellos y el profesor. La disposición en tal herramienta de mensajería interna, Chat y foros permiten la comunicación directa y diferida. En la siguiente figura se puede ver la pantalla de presentación de Internet para la asignatura donde se imparte la Sísmica.

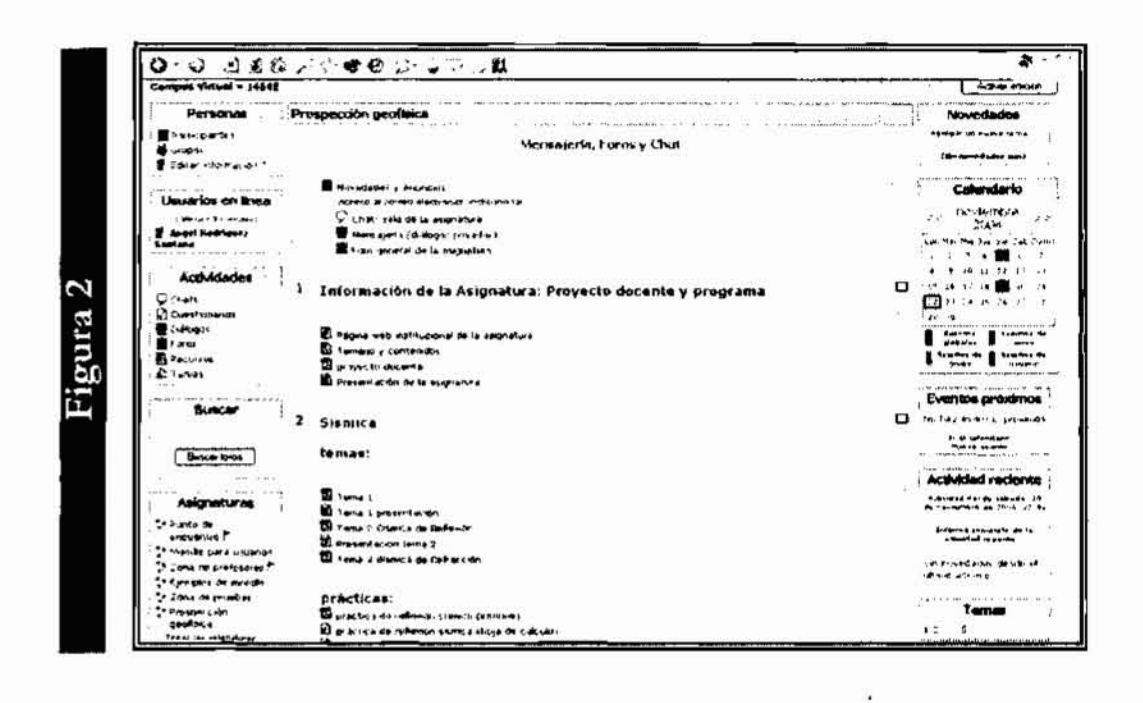

- 3. Se plantea el desarrollo de trabajos a realizar por los alumnos en grupos de dos cuya temática se encuentra expuesta en Moodle. Una vez elegido el tema, los alumnos tienen que navegar por Internet para encontrar los contenidos necesarios para su desarrollo. En base a una búsqueda inicial y a la documentación obtenida, los alumnos proponen un índice para su trabajo que es evaluado por el profesor. Para esta búsqueda, en el Moodle se propondrán páginas web de referencia. Esta herramienta será también utilizada por los alumnos para comunicarse en el desarrollo del trabajo. Una vez aceptado el índice, los alumnos completan el trabajo a través de resumir con criterio los contenidos encontrados. Para este objetivo consultarán la bibliografía recomendada y los contenidos expuestos en clase. Finalizado el trabajo, éste es corregido y expuesto en clase a los demás compañeros utilizando para ello un software de presentación y el video proyector. Los trabajos quedarán disponibles para los compañeros de clase y para otros cursos académicos en Internet.
- 4. Las clases se imparten con un ordenador portátil con tecnología inalámbrica que permite la conexión con la red para la búsqueda de páginas web en tiempo real. Esto permite en el ámbito de la Sísmica conectar con estaciones sismológicas que en tiempo real están monitorizando las ondas sísmicas que reciben. También permite exponer las páginas web de referencia que se deben utilizar en la realización de los trabajos. Además, la tecnología inalámbrica permite que los informes de prácticas obtenidos en las prácticas de campo sean enviados a la cuenta del profesor mediante un portátil.

#### 3. RESULTADOS

Los resultados se centran fundamentalmente en dos aspectos: la elaboración de contenidos y la incidencia de la aplicación de esta metodología en el aprendizaje del alumno.

Sobre el primer aspecto ya se ha elaborado todo el material de Sísmica propuesto en el temario de la asignatura, siendo siempre susceptible de mejorarlo de forma sencilla en futuros cursos académicos. Todo este material está disponible para los alumnos en Internet a través del Moodle. Hay que destacar en dichos contenidos los efectos de animación en el trazado de rayos sísmicos yen las deducciones matemáticas. Debido a su fácil disposición, el alumno puede volver a ejecutar dichas animaciones en casa todas las veces que quiera.

Con respecto a la incidencia conseguida en el aprendizaje de los contenidos, todavía es pronto para tener resultados fiables. Si es cierto que los alumnos han acogido con buena disposición tanto el material de exposición de contenidos como la herramienta Moodle que le permite la obtención del material docente y la comunicación entre ellos.

La realización de los trabajos, tal como se ha comentado en la metodología, si es una práctica que se lleva realizando varios años. La incidencia en el aprendizaje y la motivación es relevante. Hay que destacar también la experiencia que adquiere el alumno para el trabajo final de carrera e informes técnicos profesionales debido a que en el desarrollo de estos trabajos ellos mismos diseñan el guión a desarrollar.

#### **CONCLUSIONES**

Se pueden resumir las conclusiones en los siguientes puntos:

1. La elaboración de temas con software e infraestructura que permiten la simulación gráfica de los fenómenos físicos y la exposición con efectos animados de la deducción de los contenidos matemáticos de dichos fenómenos, permiten facilitar su explicación y posterior entendimiento por parte del alumno. Es necesario, sin embargo, en determinados momentos la utilización de la pizarra para enfatizar algunos aspectos y atraer la atención del alumno. Esto se ha puesto de manifiesto en una encuesta realizada por la coautora de este trabajo, donde los alumnos valoran con buena nota todas las tecnologías expuestas pero sin que se suprima la utilización de la pizarra. De esta forma se concluye que el video proyector conjuntamente con la pizarra son las herramientas idóneas para la impartición de las clases.

Las Tecnologías de la Información y Comunicación (TIC) en la Docencia Universitaria 133

- 2. La utilización de una herramienta en Internet como el Moodle permite una comunicación en tiempo real y diferida con los alumnos. También permite que ellos se comuniquen entre sí para la elaboración de trabajos.
- 3. La propuesta de trabajos durante el curso, dándoles solamente como información inicial una temática y páginas web de referencia, permite que los alumnos se motiven, utilicen lo expuesto en clase en casos prácticos y en temas de su interés y se relacionen con sus compañeros. La experiencia adquirida les permite desarrollar de una forma más óptima sus trabajos finales de carrera e informes técnicos propios de su titulación, una vez se incorporen como profesionales a la sociedad.

### BIBLIOGRAFÍA

- Fernández Uria, E. (1979). *Estructura de didáctica de las ciencias.* Madrid: Servicio de Publicaciones del Ministerio de Educación.
- Gómez González, E. (1998). Nuevas Tecnologías y enseñanza de la Física. *Revista de fa Real Soáedad Espanofa de Física,* 12 (2)
- Mena Merchán, B.; M. Marcos Porras, M. y Mena Marcos, J. J. (1996). *Didácticay Nuevas Tecnologías en Educación.* Editorial Escuela Española.

### Páginas web

- http://moodle.org/mod/resource/view.php?id=684 Martin Dougiamas under the GNU GPL Moodle: *Modular Object-Oriented Dynamic Learning Environment*
- http://www.unav.es/cti/manuales/PPXP/indice.html Programa PowerPoint
- http://teleformacion.gestion.ulpgc.es/moodle/ Página web de la asignatura Prospección Geofísica.